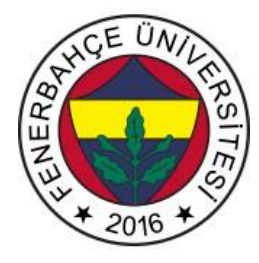

## **Fenerbahçe Üniversitesi COMP 205 – Nesneye Yönelimli Programlama LAB 6: Çok Biçimlilik**

**Önemli Not:** Aşamaları tamamladıkça, dersin hocası veya asistanı yanınıza çağırarak, tamamladığınız aşamayı gösterdikten sonra diğer aşamaya geçiniz.

**LAB'ın aşamaları ve puanlar:** 

## **1- Ön aşamalar (0 Puan)**

Kedi ve Köpek isimli 2 sınıf oluşturunuz. Her iki sınıfın Constructorlarına isim ve yas bilgileri verilecektir. Her iki sınıfın bilgi ve ses isimli 2 fonksiyonu bulunup, bilgi sınıfında kedi ve köpeğe ait bilgiler, ses sınıfında kedi ve köpeğin çıkardıkları sesler ekrana yazdırılacaktır. Kedi ve Köpek sınıflarından objeler oluşturup ekrana gerekli bilgileri gösteren programın kod parçacıklarını yazınız.

**2-** sekiller isimli bir ana sınıf ve bu sınıftan kalıtım yapan kare, ucgen, çember isimli sınıflar oluşturunuz. Sekiller sınıfı dahil her sınıfta cevre ve alan hesabının yapıldığı aynı isimde fonksiyonlar, ayrıca sekiller sınıfında seklin ismi adlı bir fonksiyon yer alsın. Şeklin ismini, çevresini ve alanını hesaplayıp ekrana gösteren programın kod parçacıklarını yazınız. (30 Puan)

Örnek Çıktı:

Kare Çevresi : 16 Alanı : 16

Üçgen Çevresi: 18 Alanı : 12

**3-** Türkiye, Amerika, Fransa, Almanya, Yunanistan, Japonyo isimli sınıflar oluşturunuz. Her sınıfın baskent, dili, nufus isimli fonksiyonları yazılsın. Sınıflardan liste oluşturulup, bir döngü içerisinde bu fonksiyonlar çalıştırılarak sonuçları ekrana gösteren programın kod parçacıklarını yazınız. (30 Puan)

Örnek Çıktı:

Türkiye: Başkent = Ankara Dili = Turkce Nufus = 82 Milyon **4-** Karbon salınımı yapan fabrika, ev ve araba'ların toplam karbon salınımı miktarını hesaplayan bir yazılım geliştirilecektir. Bu yazılımda 4 adet sınıf bulunacaktır.

Ana sınıf olan **karbonSalinimi** sınıfında,

- karbonSalinimiM3
- karbonSalinimi(int)
- karbonSalinimiAl()

değişken ve fonksiyonları bulunmaktadır.

karbonSalinimi constructor'u aldığı parametreyi karbonSalinimiM3 değerine yazmaktadır.

Diğer **fabrika**, **ev** ve **araba** sınıfları karbonSalinimi sınıfından türetilmiştir.

Her sınıfın bir constructor'u vardır ve bu constructor aldığı tek integer argümanı, kalıtım yaptığı karbonSalinimi sınıfının constructoru yardımıyla karbonSalinimiM3 değerine yazmaktadır. Her sınıfta bulunan karbonSalinimiAl fonksiyonu ile geriye karconSalinimiM3 değeri geri döndürülecektir. Aynı zamanda ekrana fabrika için "Fabrika salinimi geri döndürülüyor." yazılmalıdır. Diğer sınıflar içinde aynı mantıkta yazılar yazılmalıdır.

Bu sınıfları test edecek python kodunda,

- 6 fabrika
- 3 ev
- 1 araba

sınıflarından objeler oluşturunuz.

Sınıflardan liste oluşturulup, bir döngü içerisinde bu fonksiyonlar çalıştırılarak toplam karbon salınımını ekrana gösteriniz. (40 Puan)